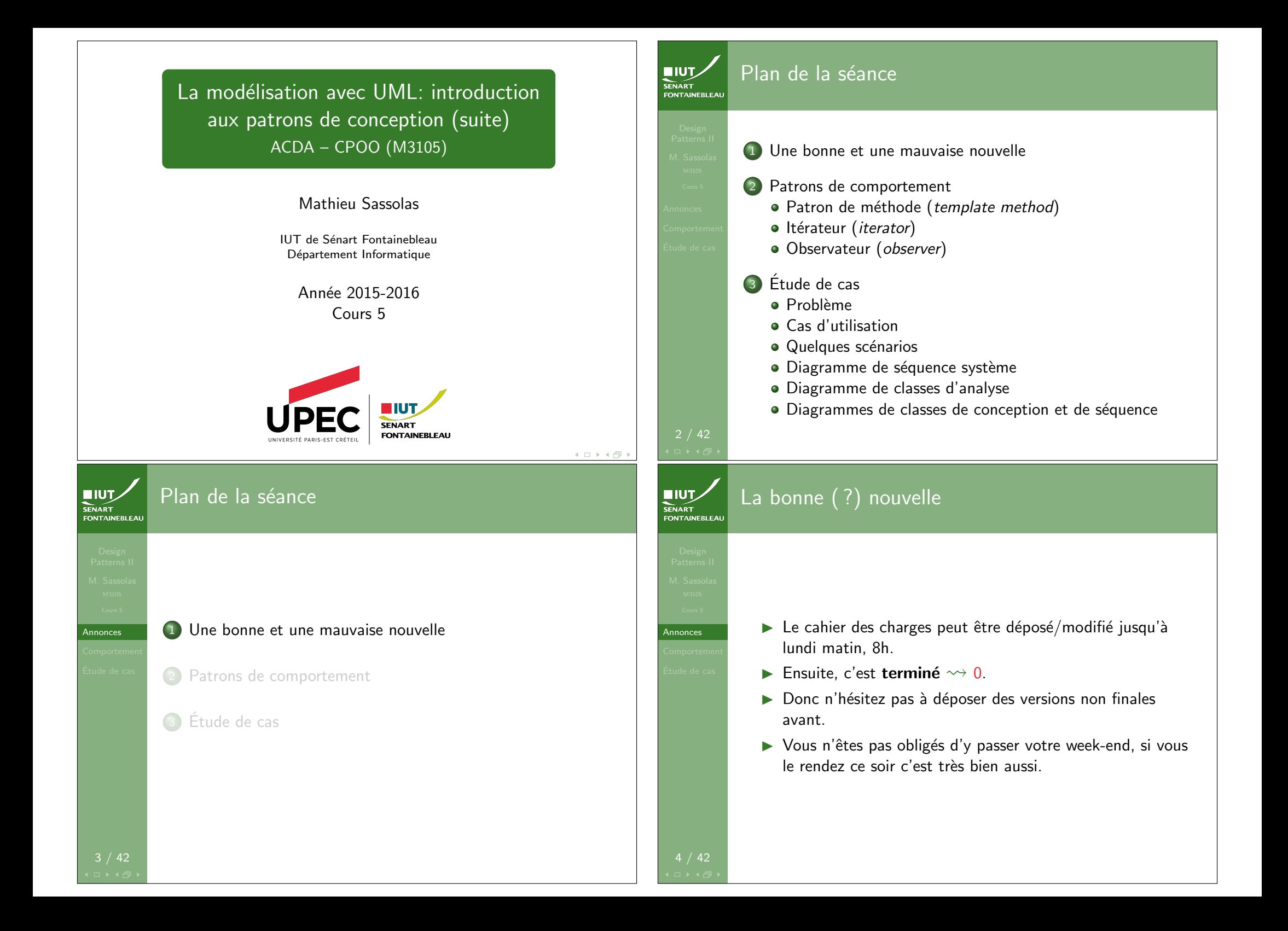

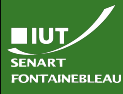

**Annonces** 

# La mauvaise ( ?) nouvelle

► Le contrôle aura lieu mercredi 25 novembre à 8h45, en salle 140.

 $C<sub>0</sub>$ 

 $\frac{1}{2}$ 

FOR A

- $\blacktriangleright$  Le programme est : tous les diagramme (re)vus cette année, les scénarios ; s'aider des patrons de conception.
- $\blacktriangleright$  Les documents sont autorisés ; ils ne sont vraiment utiles que pour les patrons de conception.

Pas de tiers-temps déclaré ; si vous êtes dans ce cas dépêchez-vous de vous arranger avec l'administration.

SENART

# Plan de la séance

**1** Une bonne et une mauvaise nouvelle

2 Patrons de comportement · Patron de méthode (template method)

- · Itérateur (iterator)
- Observateur (observer)

### <sup>3</sup> Etude de cas ´

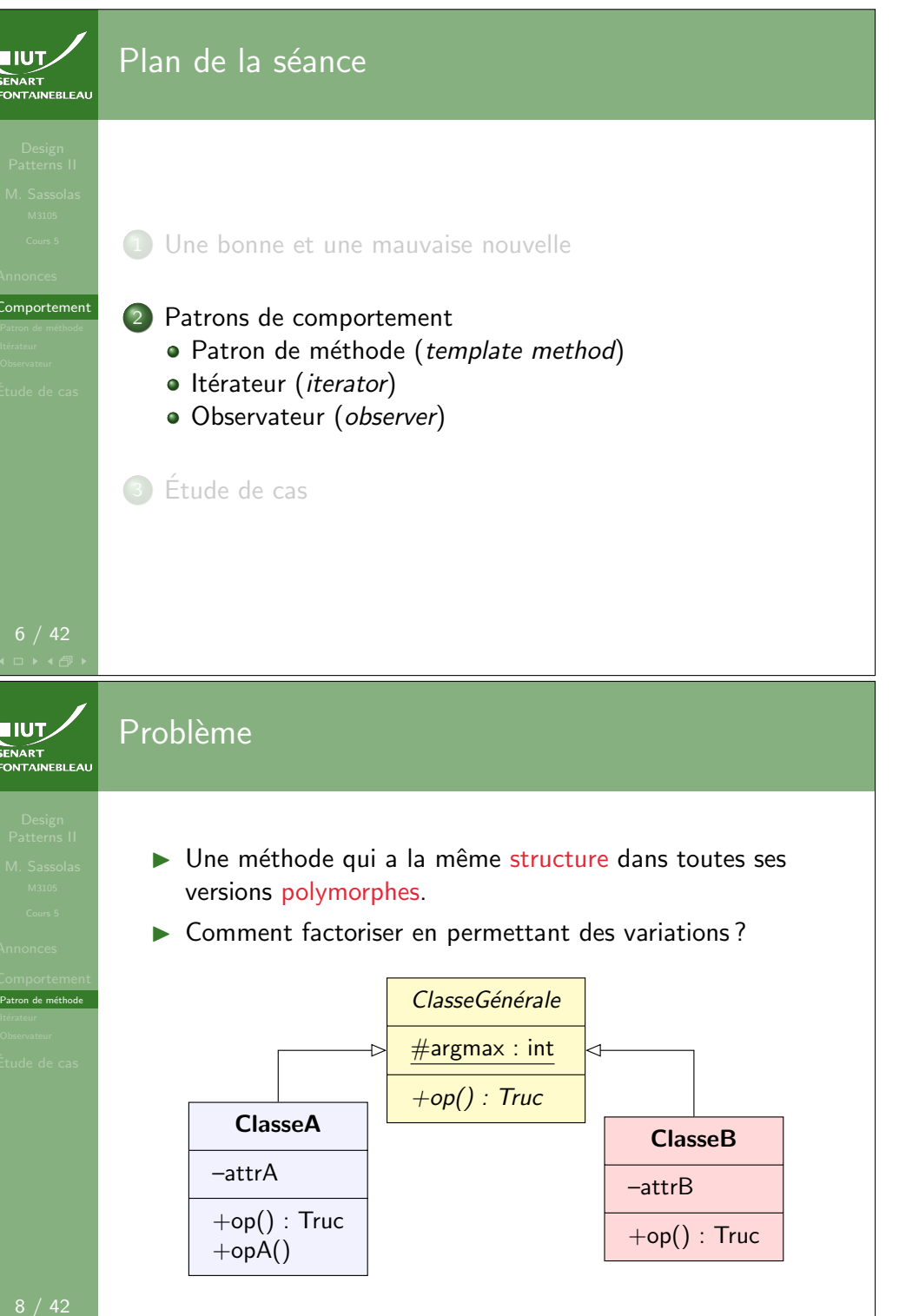

Comportement<br>Patron de méthode

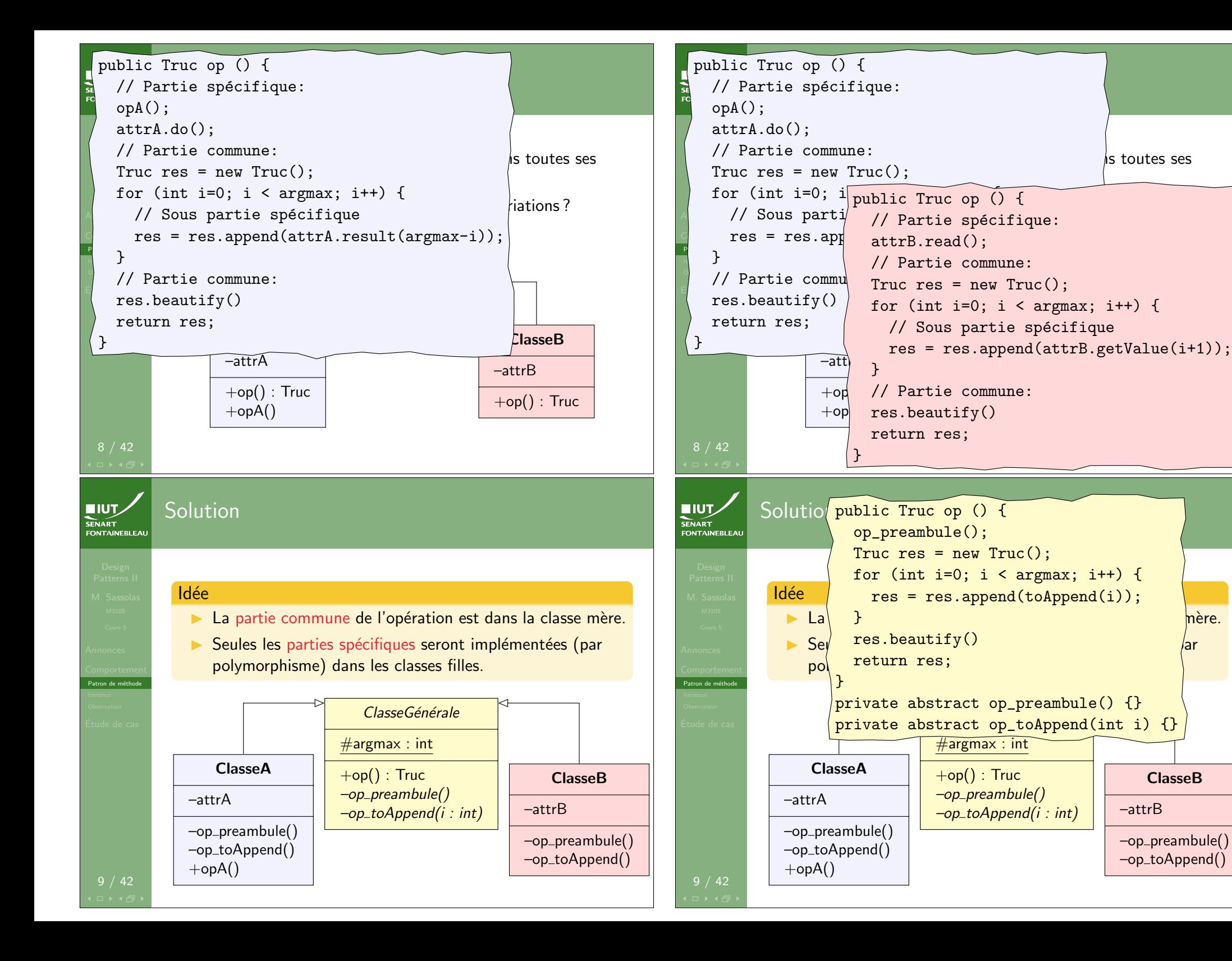

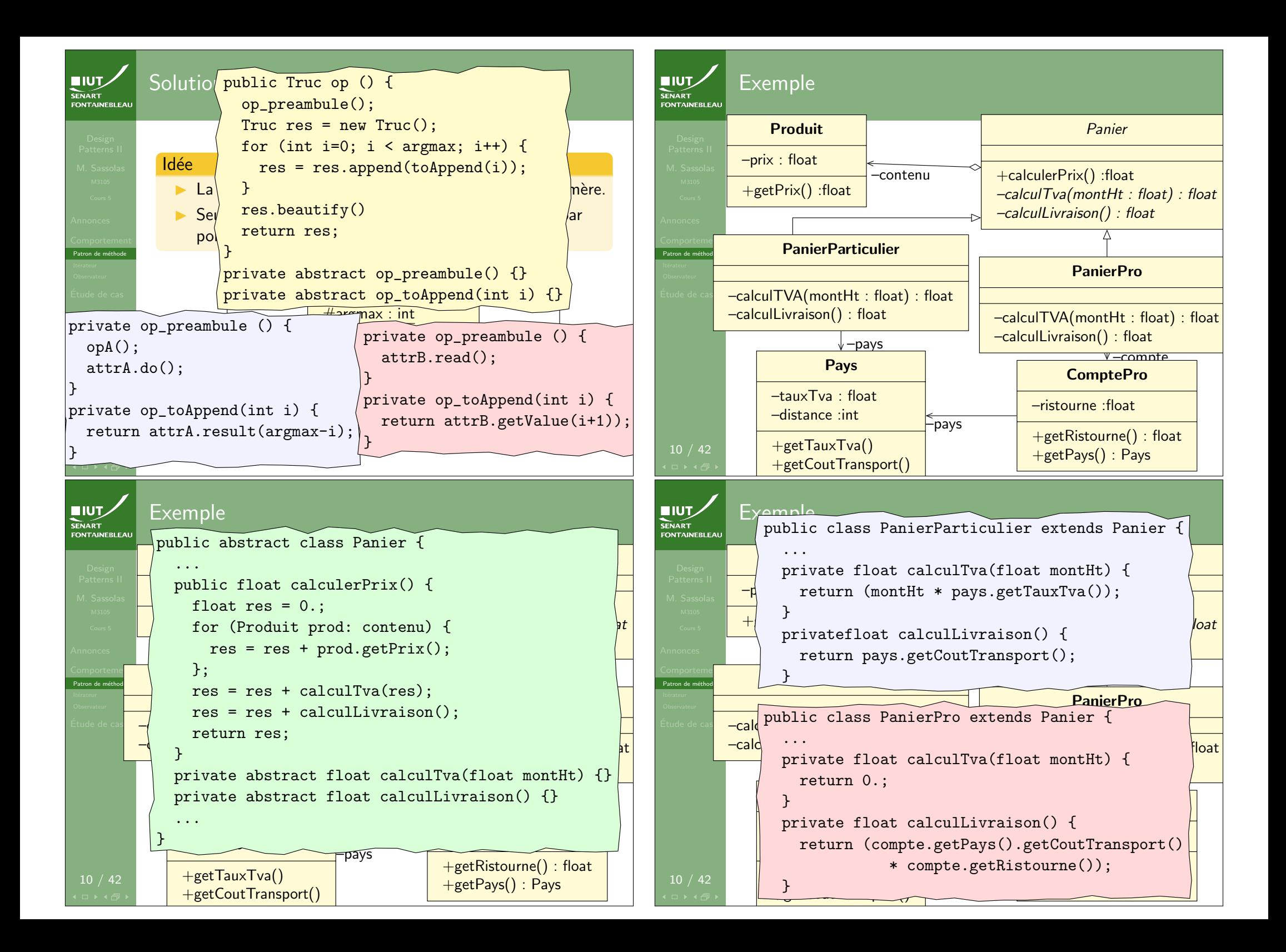

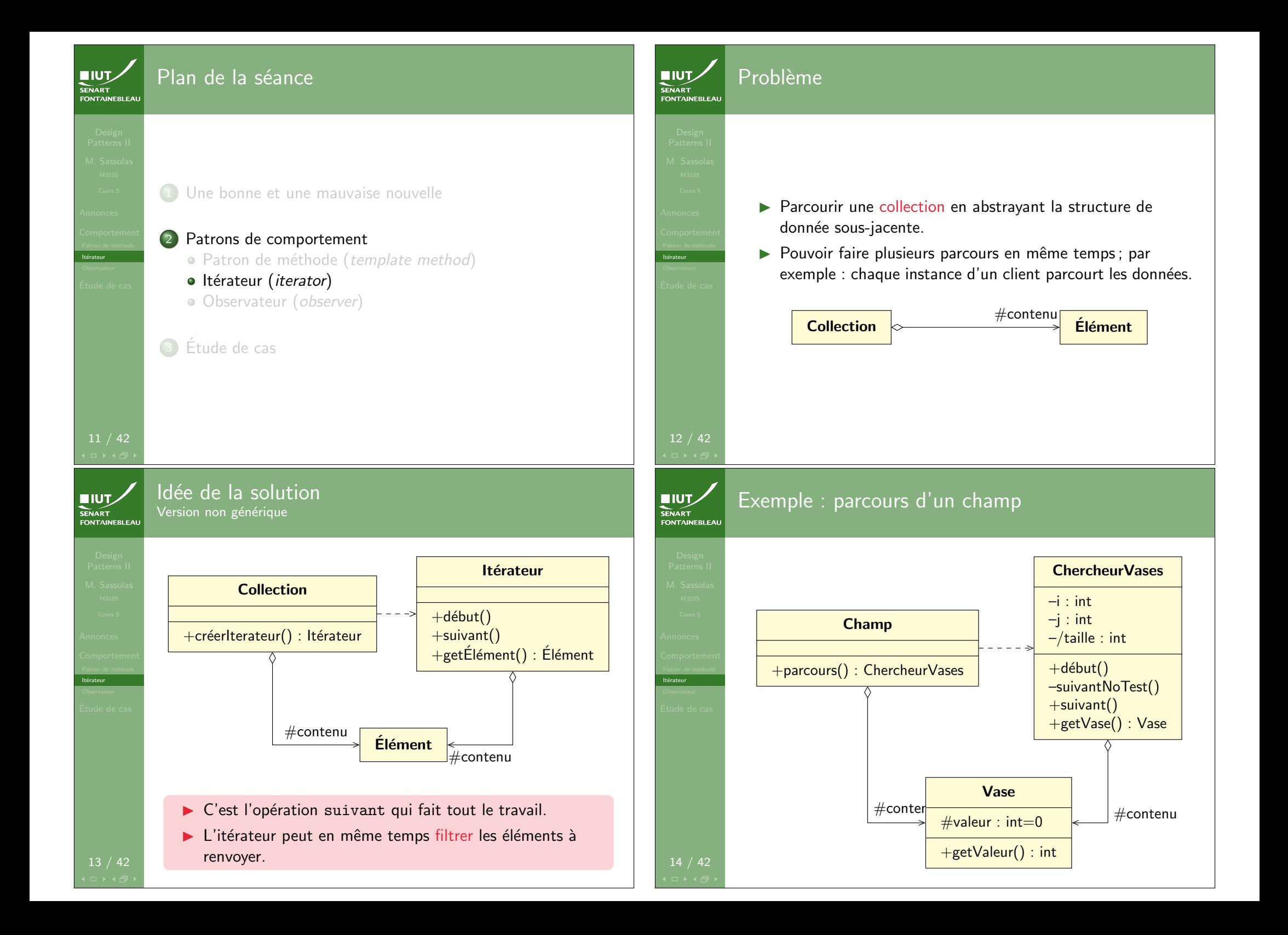

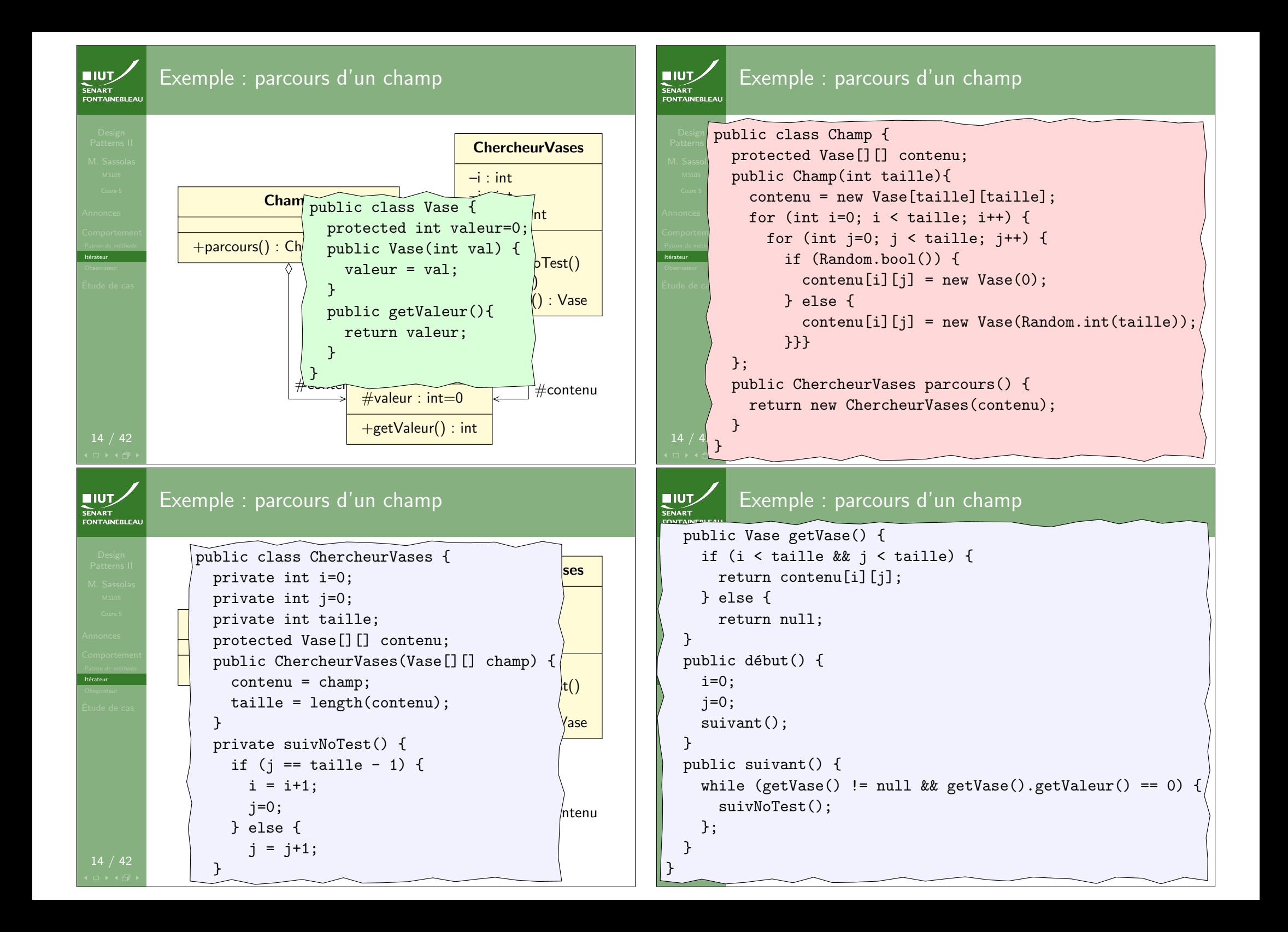

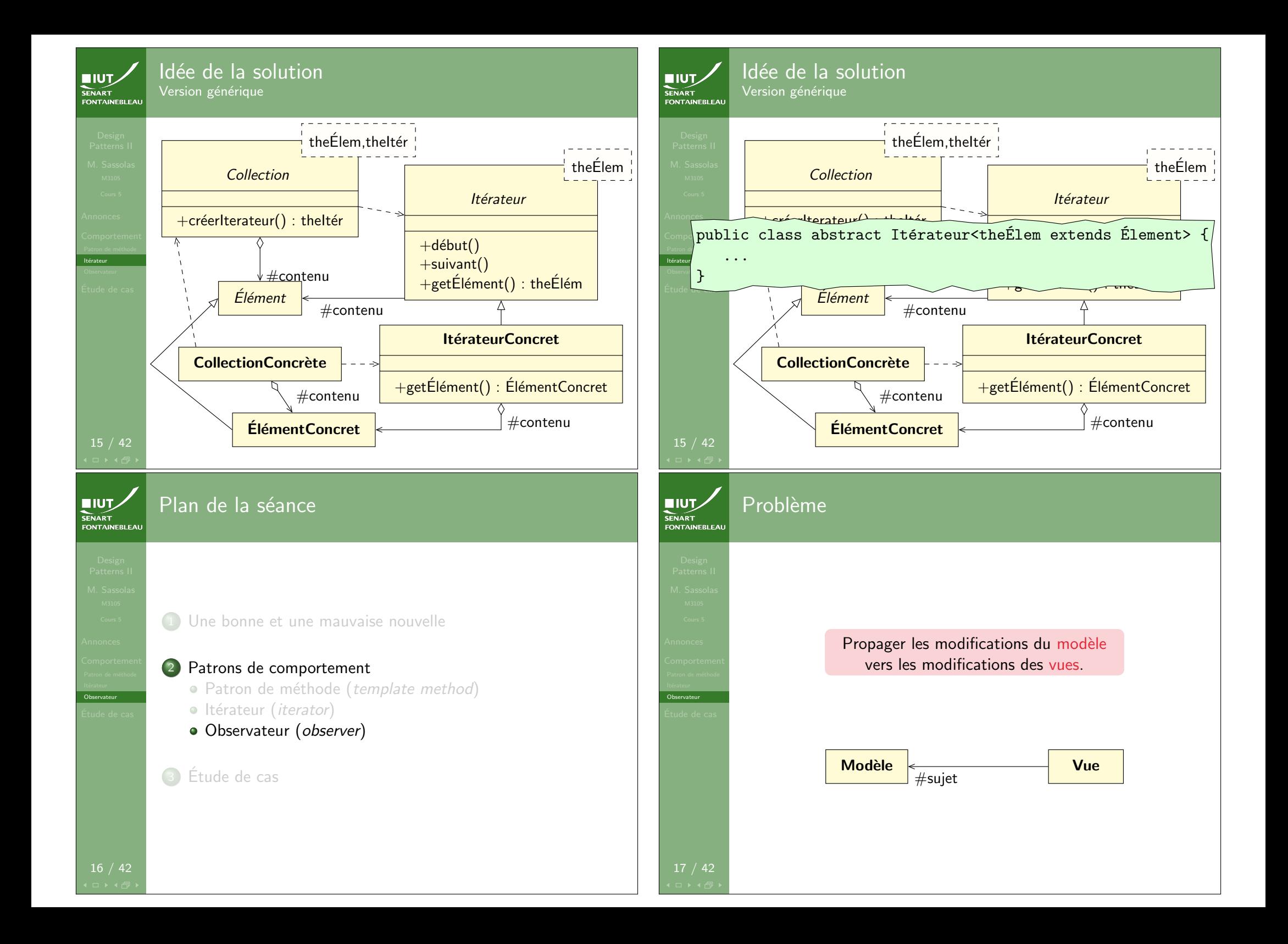

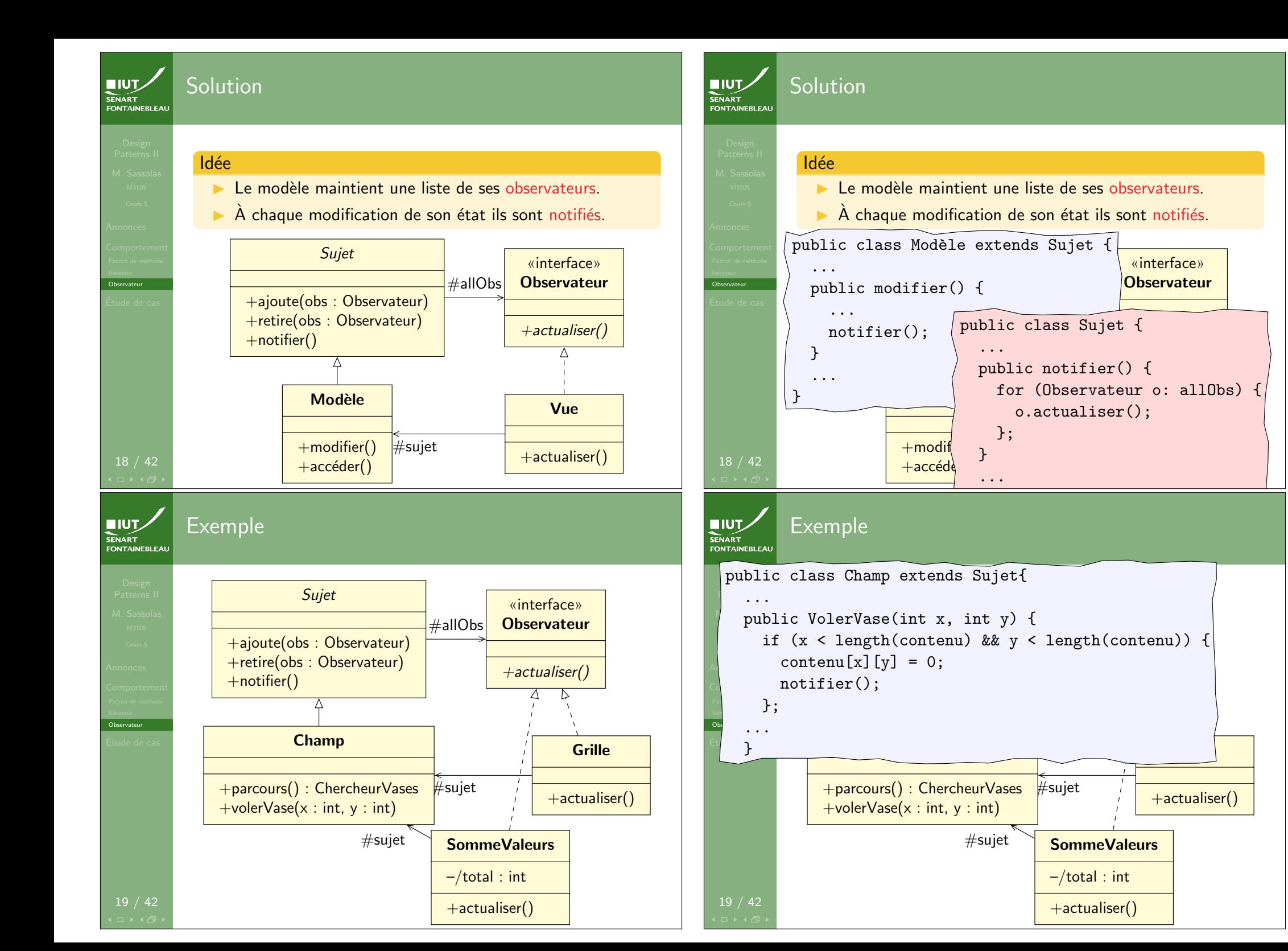

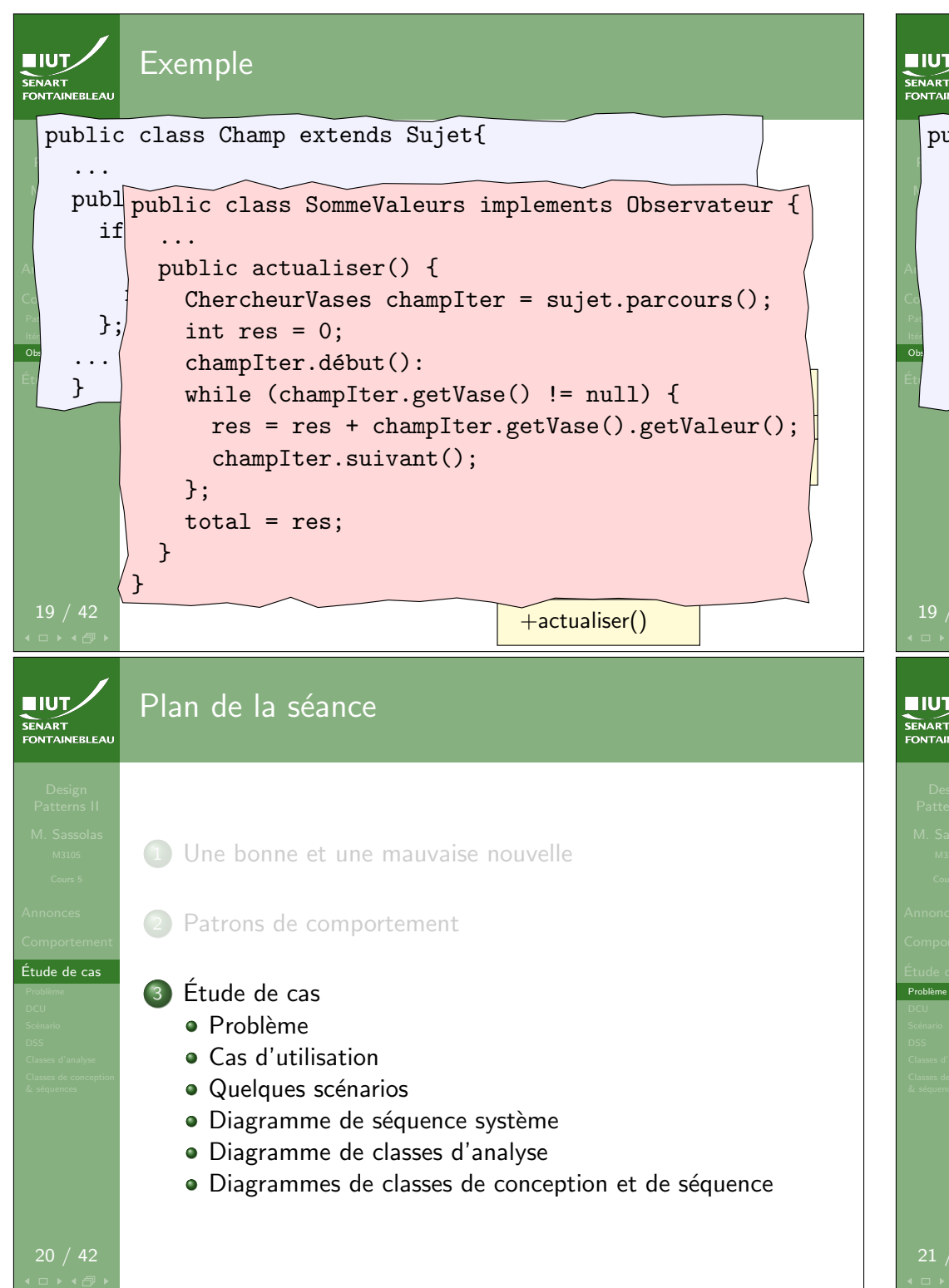

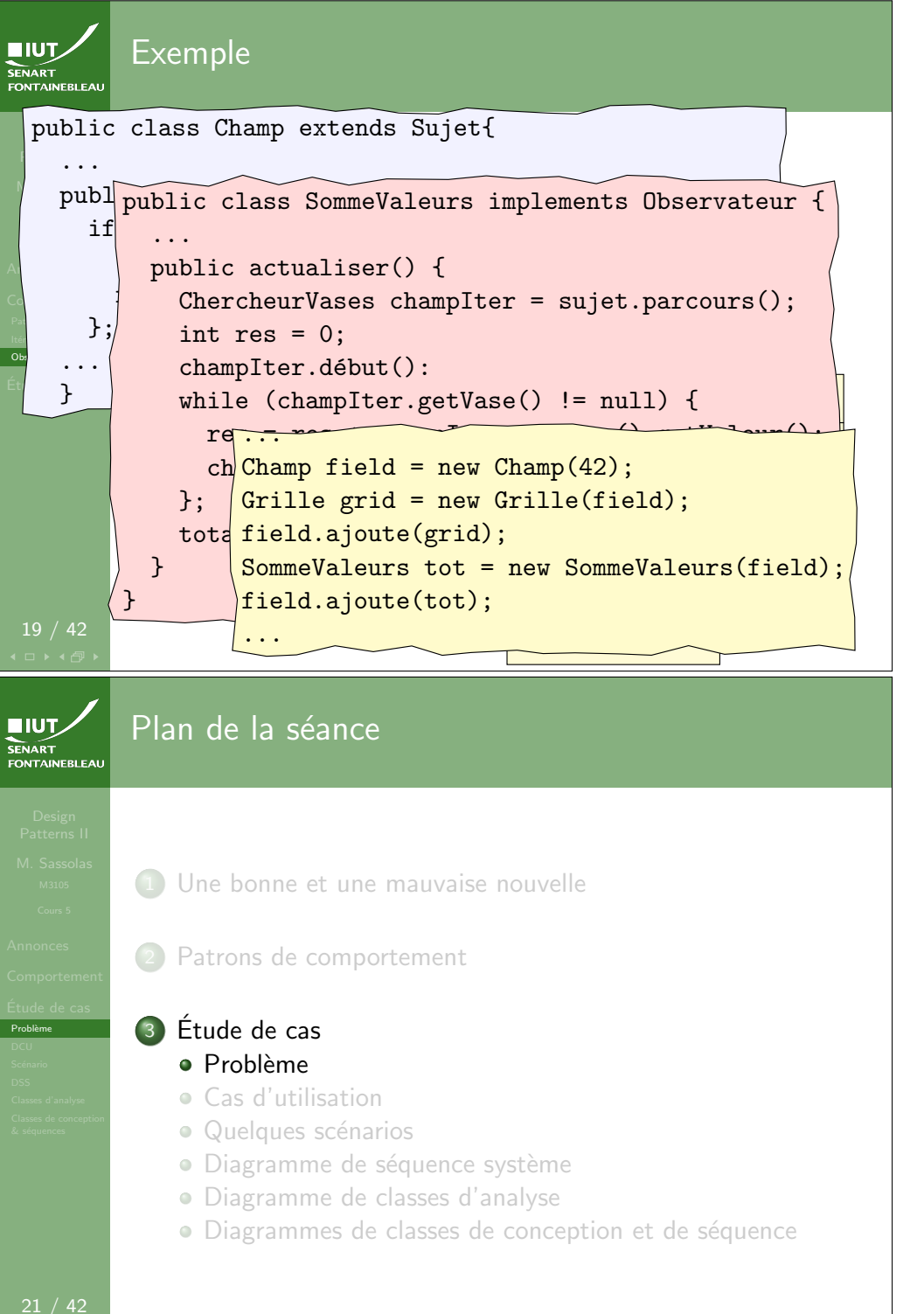

# Un jeu de clics

Problème

**NIUT** SENART

# On souhaite implémenter un petit jeu qui fonctionne de la manière suivante. Le jeu est lancé en ligne de commande avec deux nombres  $n$  et  $p$  en argument. Le système crée alors via un système d'interface graphique un carré de  $n \times n$  fenêtres

remplies d'une couleur RGB aléatoire. Lorsque l'utilisateur clique sur une case, celle-ci change de couleur. Le jeu se termine lorsque toutes les cases ont la même couleur. Pour faciliter la chose, on n'utilisera qu'un nombre  $p$  de couleurs qu'on choisira le plus éloignés possible dans la roue chromatique.

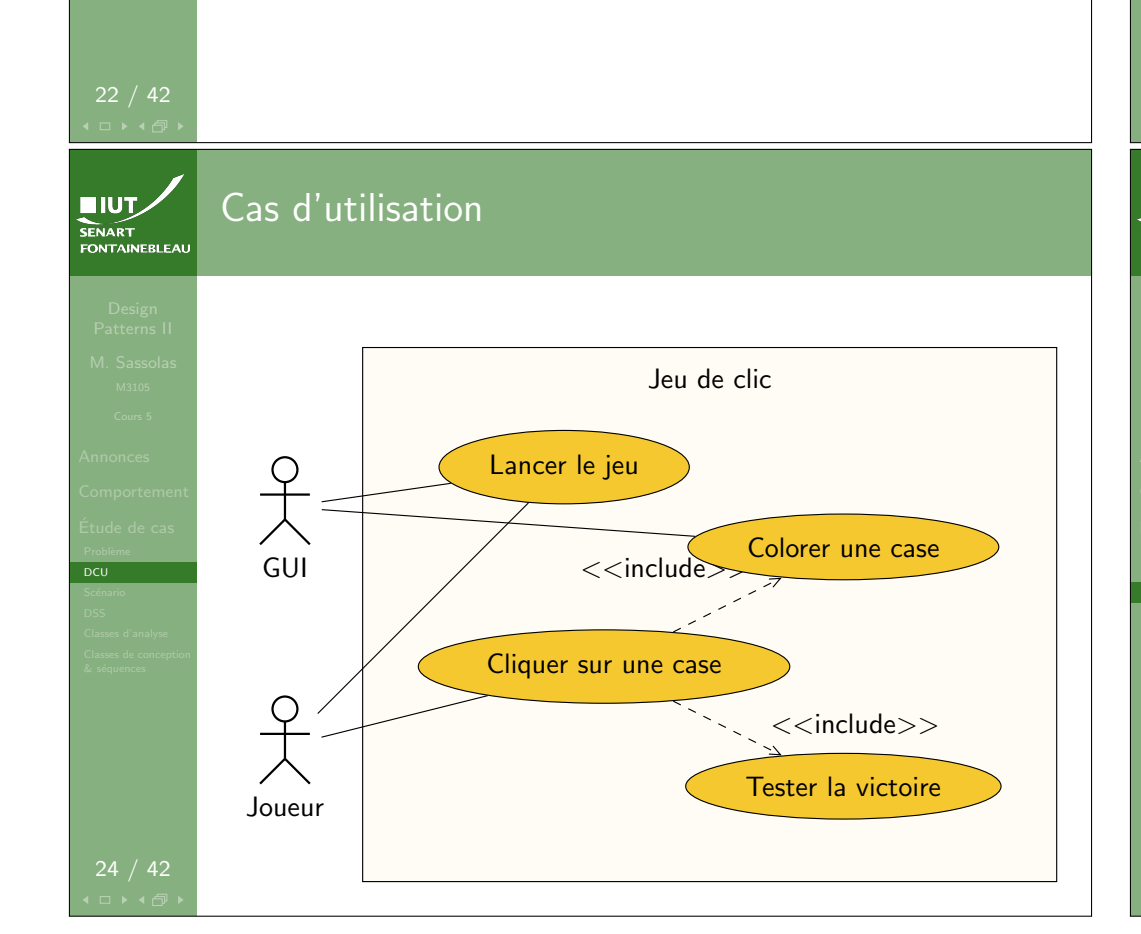

# **EIUT** Plan de la séance Une bonne et une mauvaise nouvelle Patrons de comportement <sup>3</sup> Etude de cas ´ DCU  $\bullet$  Problème Cas d'utilisation · Quelques scénarios · Diagramme de séquence système Diagramme de classes d'analyse · Diagrammes de classes de conception et de séquence **EIUT** Plan de la séance SENAR I<br>FONTAINEBLEAI Une bonne et une mauvaise nouvelle Patrons de comportement <sup>3</sup> Etude de cas ´  $\bullet$  Problème Scénario Cas d'utilisation • Quelques scénarios · Diagramme de séquence système Diagramme de classes d'analyse · Diagrammes de classes de conception et de séquence

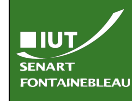

#### Scénario nominal d'une partie **Descriptif**

- 1. Le joueur lance la partie.
- 2. Le GUI affiche les cases.
- 3. Le joueur clique sur une case.
- 4. Le GUI change la couleur de la case.
- 5. La condition de victoire est atteinte.
- 6. Le jeu se termine.

#### Flux alternatif :

5. La condition de victoire n'est pas atteinte. Le scénario continue à l'étape 3.

SENART

Scénario

Plan de la séance

**1** Une bonne et une mauvaise nouvelle

2 Patrons de comportement

#### <sup>3</sup> Etude de cas ´

- · Problème
- Cas d'utilisation
- Quelques scénarios
- · Diagramme de séquence système
- Diagramme de classes d'analyse
- · Diagrammes de classes de conception et de séquence

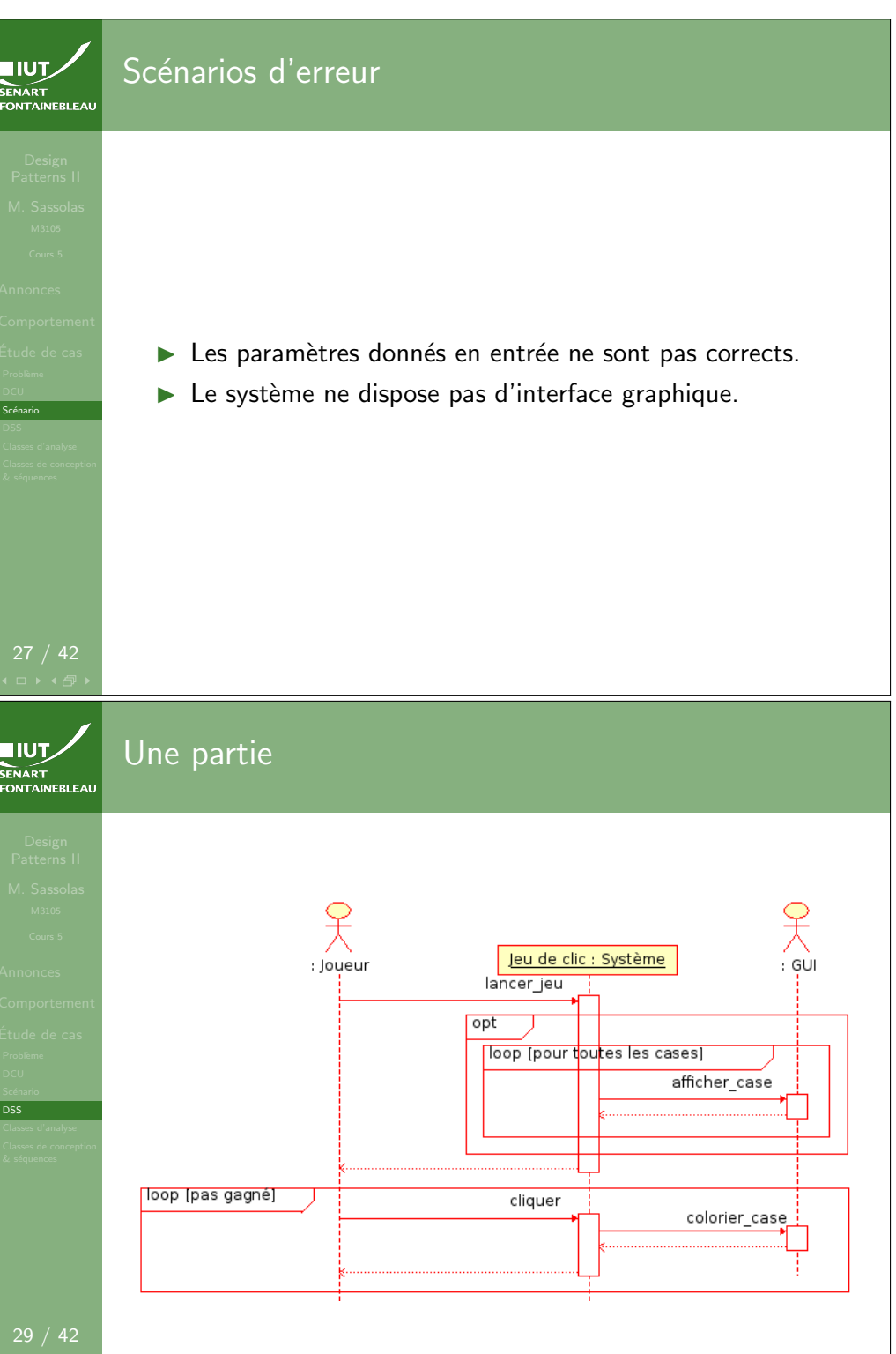

 $\overline{\mathsf{DSS}}$ 

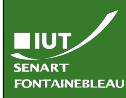

## Plan de la séance

1 Une bonne et une mauvaise nouvelle

2 Patrons de comportement

#### <sup>3</sup> Etude de cas ´

· Problème

- Cas d'utilisation
- · Quelques scénarios
- · Diagramme de séquence système
- Diagramme de classes d'analyse
- · Diagrammes de classes de conception et de séquence

 $IUT$ **SENART**<br>FONTAINEBLEAL

Classes d'analyse

32 / 42

Classes d'analyse

**Remarques** 

- Pas de classe Système ou Jeu car tout est le système.
- I Pas de classe Joueur ni GUI.
- $\triangleright$  On a une classe couleur car on donne un rôle particulier.
- $\triangleright$  On ne se préoccupe pas (encore) des clics ni de l'affichage.

**EIUT** Diagramme de classes « haut niveau » FONTAINEBLEAL Tableau **Case**  $0.$ \* –cases  $+$ générer\_table(n : int)  $+$ changer\_couleur()  $+$ vérifier\_victoire $()$ Classes d'analyse  $1 \sqrt{ }$ -couleur **Couleur** SélecteurCouleur –red : int  $0.*$ –green : int –couleurs +choix\_couleur() : Couleur –blue : int  $+$ construire\_couleurs(p : int) SENART Plan de la séance 1 Une bonne et une mauvaise nouvelle Patrons de comportement <sup>3</sup> Etude de cas ´  $\bullet$  Problème Cas d'utilisation

• Quelques scénarios

Classes de conception<br>& séquences

- · Diagramme de séquence système
- Diagramme de classes d'analyse
- · Diagrammes de classes de conception et de séquence

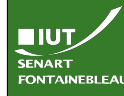

Classes de conception<br>& séquences

34 / 42

**TIUT SENART** 

# Liste des problèmes à gérer

- $\triangleright$  On doit afficher des cases : vue graphique
- $\triangleright$  On doit pouvoir cliquer sur une case, c'est à dire qu'un clic doit être détecté (par un contrôleur).
- ▶ Lorsque l'on modifie la couleur, les vues doivent être averties.
- $\blacktriangleright$  Le tableau doit également être averti d'une modification des cases car il doit tester la victoire (en un sens, c'est également une vue).
- Il n'y aura qu'une seule instance de la classe Tableau.
- Il n'y aura qu'une seule instance de la classe SélecteurCouleur qui recense toute les couleurs définies globalement.

On crée les diagramme de séquences en même temps que les diagrammes de classes de conception.

Les cases

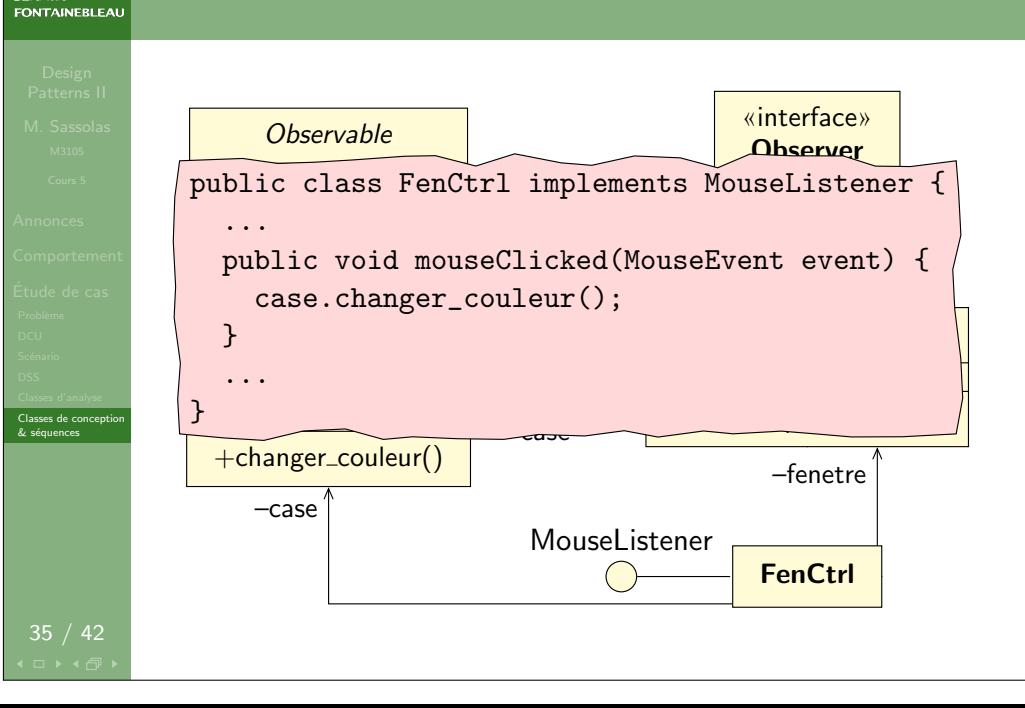

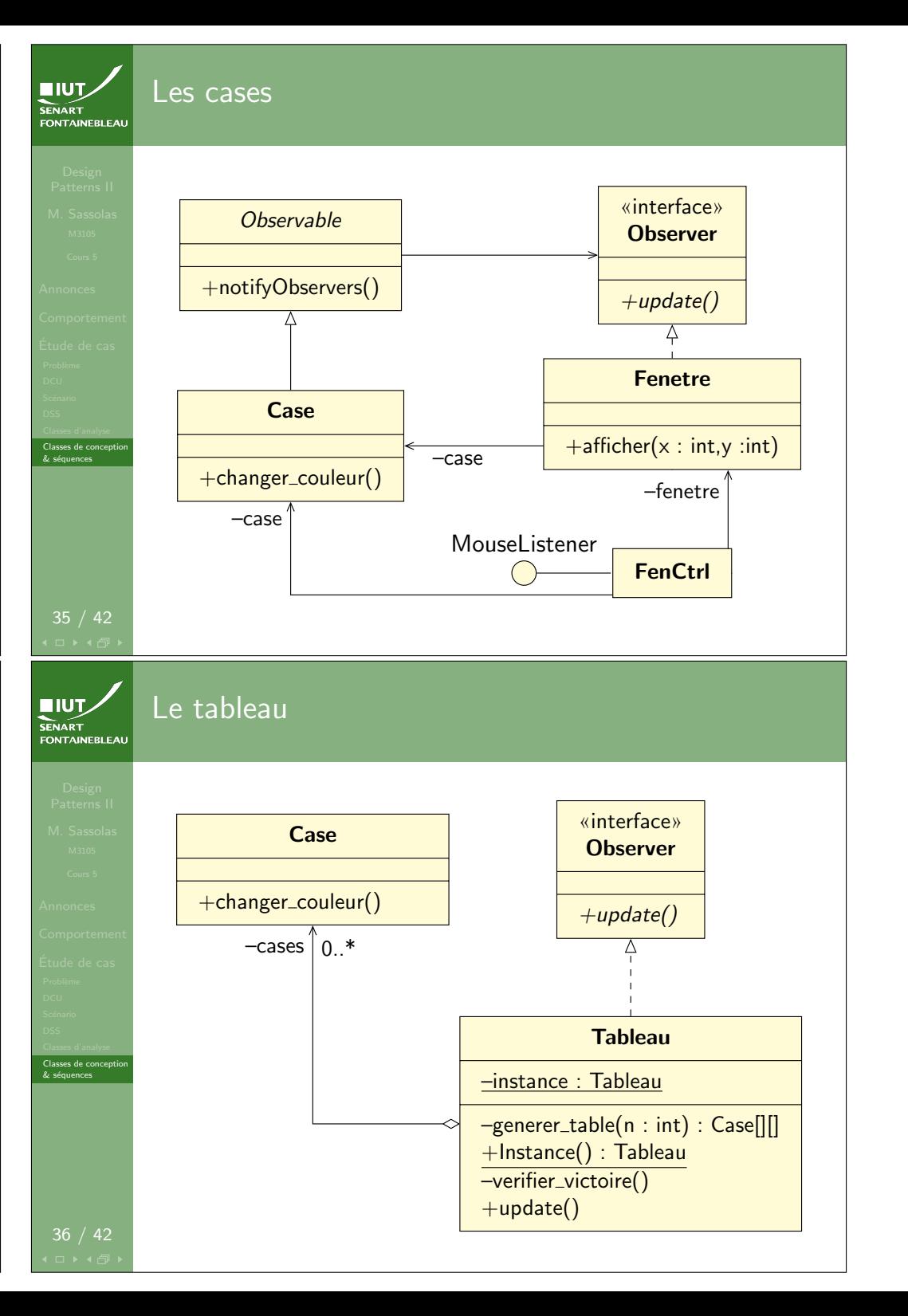

```
public class Tableau implements Observer {
I<sub>II</sub>UT<sub>2</sub>I<sub>II</sub>Génération du tableau
              private Case[][] cases;
                                                                                                       SENART
SENART
              private static Tableau instance = null;
                                                                                                        FONTAINEBLEAL
FONTAINEBLEA
              private Tableau (int n) {
                 cases = generator_table(n);}
                                                                                                                                         : Tableau
                                                                                                                        : Système
              public Tableau Instance(int n){
                                                                                                                             generer table(n: int)
                 if (instance == null) {
                                                                                                                         loop [0≤i,j≤n]
                                                                                                                                                         Case()
                    \frac{1}{\epsilon} (instance
                                                                                                                                                                : Case
                     instance = new Tableau(n);Fenetre(case: Case)
                                                                                                                                                                                    : Fenetre
Comportemen
                 };
                                                                                                                                                                   FenCtrl(case : Case, fenetre : Fenetre)
                                                                                                                                                                                                : FenCtrl
                 return instance;
                                                                                                                                             addObserver(obs: Observer)
              \mathbf{r}public static Tableau Instance() {
                                                                    Tableau
                                                                                                                                                          addMouseListener(lst: MouseListener)
                 if (instance == null) {
Classes de conception<br>& séquences
                                                                                                        Classes de conception<br>& séquences
                                                      \mathcal{L}_{\text{max}} , the standard standard standard standard standard standard standard standard standard standard standard standard standard standard standard standard standard standard standard standard standard standard sta
                                                                                                                                                                      afficher(x: int. v: int)
                    instance = new Tableau(0);};
                 return instance;
              }
               +update()
public update() {verifier_victoire()} // Adaptateur
 36 / 42
               ...
                  ...
              private static Case[][] generer_table(int n) {<br>Case [][] wester Case [a][a]
                                                                                                       EIUT
I<sub>II</sub>UT<sub>2</sub>Test de la victoireSENART<br>FONTAINEBLEAL
                     Case [] [] res = new Case [n] [n];SENAR I<br>FONTAINEBLEAI
                     for (int i=0; i < n; i++) {
                        for (int j=0; j < n; j++) {
                            cases[i][j] = new Case(); // ModeleObserver
Case
fenij = new Fenetre(cases[i][j]); // Vue
                                                                                                                                                            : Tableau
                                                                                                                                Système
                           ctrlij = new FenCtrl(cases[i][j],fenij);
                                                                                                                                             verifier victoire()
                    entre couleur<br>
1999 - Contrôleur
                                                                                                                        Oop [0≤i,j≰length(cases)]
                         cases[i][j].addObserver(fenij);
                                                                                                                                                                                             : Case
                           fenij.addMouseListener(ctrlij);
                           fenij.afficher(i,j);
                                                                                                                                                                       getCouleur() : Couleur
                        \}:
                     \}:
& séquences
                                                                                                        & séquences
                     return res;
                  \mathcal{L}+Instance() : Tableau
private verifier_victoire() {
                      // Test de l'égalité de toutes les couleurs
                      // des cases du tableau. À implémenter.
                                                                                                         39 / 42
               }
```
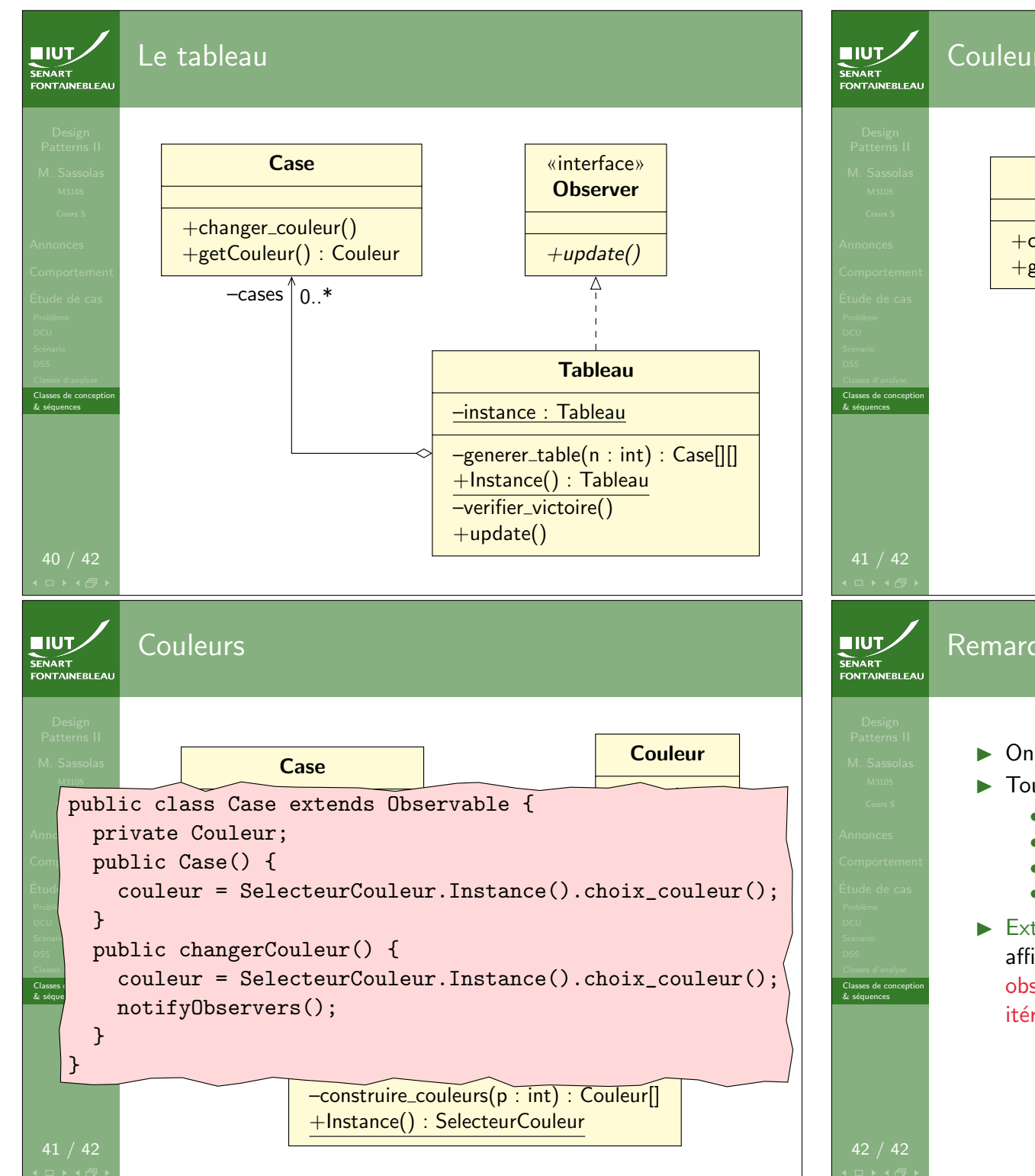

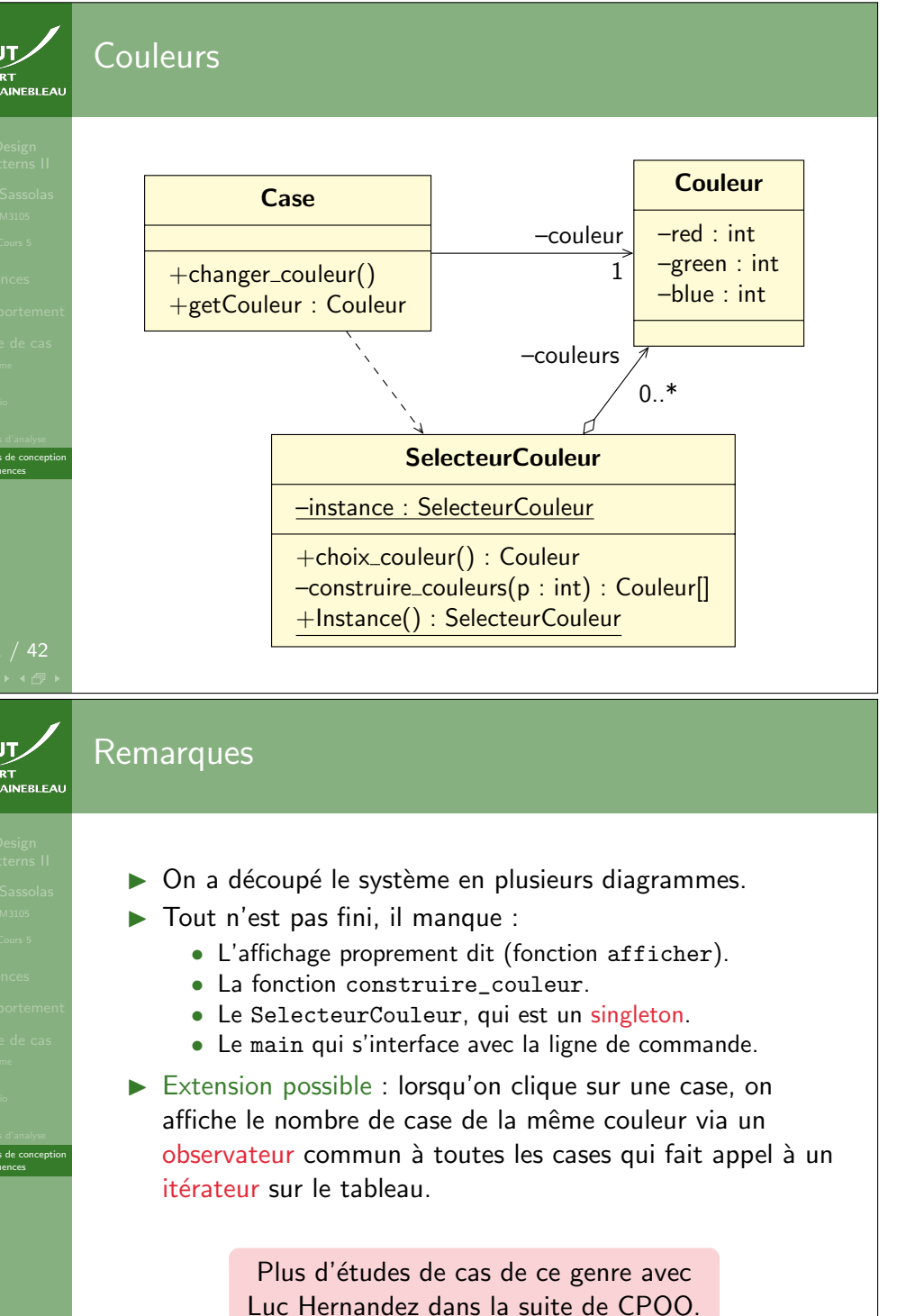